# So I have calibrated…

What now?

1

# The next step

- Calibration allows on to relate the position of one camera to the position of another camera in 3D space!!!
- We can use this information of warp images as if they were taken in a canonical epipolar configuration.
- Canonical epipolar geometry greatly simplifies dense stereo matching. Why?
- This warping process is called rectification.

# Reading

• Fusiello, A., Trucco, E., & Verri, A. (2000). A compact algorithm for rectication of stereo pairs. Machine Vision and Applications, 12(1), 16-22.

# Rectification Strategy

- Problem: There are infinitely many canonical epipolar configurations that we can chose for our cameras.
- Solution: Chose one that results in a small amount of warping.
- Strategy:
	- Find a "good" epipolar configuration
	- Derive a warp that will convert our images into this form.

# A "good" configuration: Old Projective matrices

- $P_{old} = K[R|T]$
- K is the camera matrix
	- $\alpha_x$   $\gamma$   $c_x$ 0  $\alpha y$   $c_y$ 0 0 1 where image centre is at ( $c_x$ ,  $c_y$ ),  $\gamma$  is the skewness factor
	- $\alpha_x$  = focal length divided by pixel size.
- [R|T] is the rotation matrix R combined with the translation vector T to produce a rigid transform.

#### A "good" configuration: Camera locations

- $P_{old} = [Q|q]$  where Q is a 3x3 matrix and q is a 3x1 column vector.
- Optic centre  $c = -Q^{-1}q$  (this formula is in your notes)
- Note that one can calculate the optic centre for each camera, this is the actual locations of the camera in 3D space from the coordinates of the calibration object.

#### A "good" configuration: A good alignment

- Strategy: leave translations intact, find a new rotation matrix
- Rotation vector for X:  $v_1 = (c_1 c_2)$  where  $c_1$  and  $c_2$  are centres.
- Rotation vector for Y:  $v_2 = R_3^T \times v_1$
- Rotation vector for Z:  $v_3 = v_1 \times v_2$
- Normalize the 3 rotation vectors and construct the rotation vector by stacking them.

# Camera Matrix, new projection matrices, Homographies.

- $K_{new} =$  $k_{old1}+k_{old2}$ 2
- Ideal Projection Camera 1:  $P_{new1} = K_{new} [R_{new} R_{new} C_1]$
- Ideal Projection Camera 2:  $P_{new2} = K_{new} [R_{new} R_{new} C_2]$
- Homography  $1: H_1 = P_{new1}P_{old1}^{-1}$
- Homography 2 :  $H_2 = P_{new2} P_{old2}^{-1}$
- Note: A homography (in computer vision) maps images to different planar surfaces in space.

# How do homographies work?

- Given coordinate  $p = (x,y)$  in the current image, find the coordinate q in the rectified image.
- $q = Hp$
- Note that in order to avoid holes, we often perform this operation by looping through new coordinates and extracting intensity values from the old position in the image.
- Thus we calculate  $p = H^{-1}q$
- Problem: Images are discrete, but homography calculations almost always lead to floating point values. Solution: Bilinear interpolation

## Bilinear interpolation

- Problem: Find the intensity values for pixels with floating point coordinates.
- Solution 1: Rounding! Problem, leads to artifacts.
- Solution 2: Bilinear interpolation.
	- Based on 1D blending function:  $\alpha A + (1 \alpha)B$
	- However considers the 4 neighbourhood of a pixel

#### Bilinear Interpolation continued…

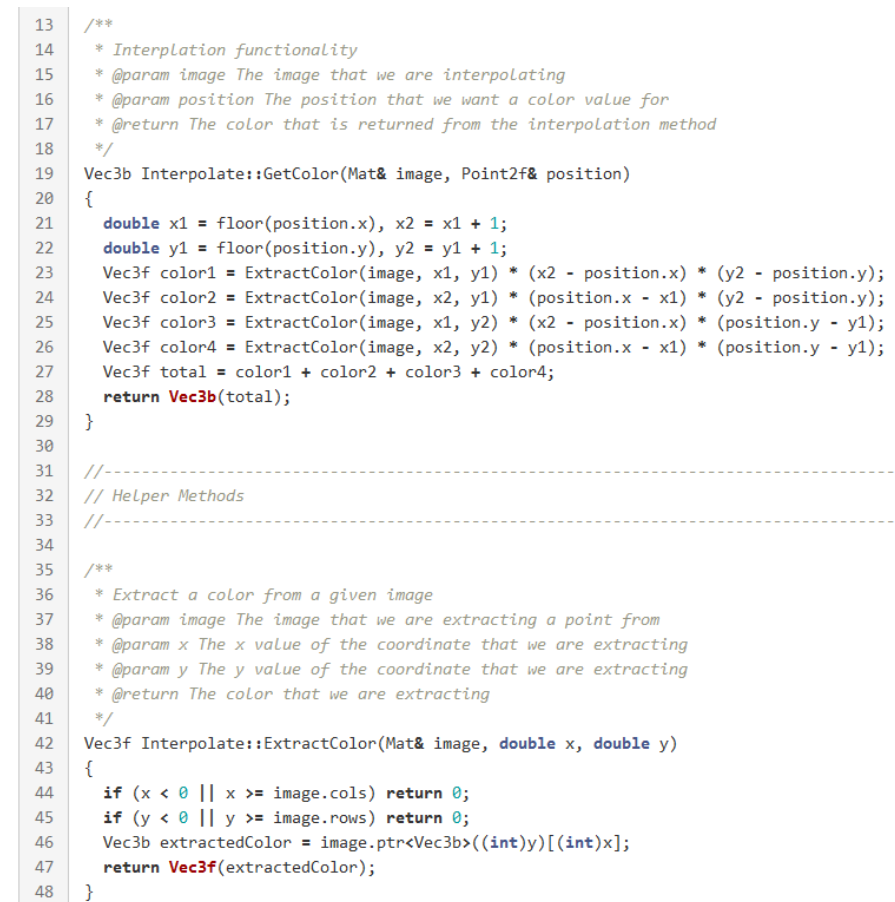